Google News Initiative

LESSON 16 : Part 02 of 04 in the Visualizing Data module

# Google Sheets: Cleaning data

Prepare your data for analysis and visualization.

## Lesson overview

Learn to clean data in preparation for visualization.

In the previous lesson, Google Sheets: Scraping data from the internet, we learned how to import a table from the Web using importHTML. In this lesson, we'll learn how to clean the data so it's ready for analysis and visualization.

| 5  | *Frozen*         | \$1,290,000,0 | 00 2013            |                  |      |
|----|------------------|---------------|--------------------|------------------|------|
| 10 | *Beauty and the  | \$1,263,521,1 | 26 2017            |                  |      |
| 15 | *Incredibles 2*  | \$1,242,786,0 | 14 2018            |                  |      |
| 11 | *The Fate of the | \$1,238,764,7 | 65 2017            |                  |      |
| 5  | *Iron Man 3*     | \$1,214,811,2 | 52 2013            |                  |      |
| 10 | *Minions*        | \$1,159,398,3 | 97 2015            |                  |      |
| 12 | *Captain Americ  | \$1,153,304,4 | 95 2016            |                  |      |
| 4  | *Transforme      |               |                    |                  |      |
| 2  | *The Lord o      | Find and      | replace            |                  |      |
| 7  | *Skyfall*        |               |                    |                  |      |
| 10 | *Transforme      |               |                    |                  |      |
| 7  | *The Dark k      | Find          | *                  |                  |      |
| 25 | *Aquaman*        |               |                    |                  |      |
| 4  | *Toy Story :     |               |                    |                  |      |
| 3  | *Pirates of 1    | Replace with  |                    |                  |      |
| 20 | *Rogue One       |               |                    |                  |      |
| 6  | *Pirates of 1    | Search        | Specific range 👻   | Sheet1!C:C       | Ħ    |
| 24 | *Despicable      | o cui ci i    | opeenie range      |                  |      |
| 1  | *Jurassic P      |               |                    |                  |      |
| 22 | *Finding Do      |               | Match case         |                  |      |
| 2  | *Star Wars:      |               | Match entire cell  | contents         |      |
| 5  | *Alice in We     |               |                    | contento         |      |
| 24 | *Zootopia*       |               | Search using reg   | ular expressions | Help |
| 14 | *The Hobbit      |               |                    |                  | 10   |
| 4  | *The Dark k      |               | Also search within | in formulas      |      |
| 2  | *Harry Potte     |               |                    |                  |      |
|    |                  |               |                    |                  |      |

- 1 Making data editable.
- 2 Editing the data.
- 3 Batch editing with **Find and replace**.

For more Data Journalism lessons, visit:

newsinitiative.withgoogle.com/training/course/data-journalism

### Making data editable.

"Cleaning data" means making it usable to work with: ensuring a table has integrity, is free from inconsistencies and is structured in a way that computers will understand. That means we will remove duplicate rows, delete undesired characters and ensure that columns hold only one type of data, for example numbers or text, but not both. First, we need to make the data editable.

#### STEP 1 OF 3

This table shows the result of importHTML. In this form, any changes to the data source (the Wikipedia page) will automatically be reflected here, and are updated at least once an hour. However, we can't edit the values in the cells to remove undesired characters. We will use **paste special** in Google Sheets to create a static snapshot of the data. With this, we will lose the ability to update the table automatically via importHTML, but we will be able to edit it.

|    | A    |      |                   |                  |      |              |  |
|----|------|------|-------------------|------------------|------|--------------|--|
| 1  | Rank | Peak | Title             | Worldwide gross  | Year | Reference(s) |  |
|    | 1    | 1    | *Avatar*          | \$2,787,965,087  | 2009 | [# 1][# 2]   |  |
|    | 2    | 1    | *Titanic*         | \$2,187,463,944  | 1997 | [# 3][# 4]   |  |
|    | 3    | 3    | *Star Wars: The   | \$2,068,223,624  | 2015 | [# 5][# 6]   |  |
|    | 4    | 4    | *Avengers: Infini | \$2,048,359,754  | 2018 | [# 7][# 8]   |  |
|    | 5    | 3    | *Jurassic World*  | \$1,671,713,208  | 2015 | [# 9][# 10]  |  |
|    | 6    | 3    | *The Avengers*    | \$1,518,812,988  | 2012 | [# 11][# 12] |  |
|    | 7    | 4    | *Furious 7*       | \$1,516,045,911  | 2015 | [# 13][# 14] |  |
|    | 8    | 5    | *Avengers: Age    | \$1,405,403,694  | 2015 | [# 15][# 14] |  |
|    | 9    | 9    | *Black Panther*   | \$1,346,913,161  | 2018 | [# 16][# 17] |  |
|    | 10   | 3    | *Harry Potter and | \$1,341,511,219  | 2011 | [# 18][# 19] |  |
|    | 11   | 9    | *Star Wars: The   | \$1,332,539,889  | 2017 | [# 20][# 21] |  |
|    | 12   | 12   | *Jurassic World:  | \$1,309,484,461  | 2018 | [# 22][# 8]  |  |
| 14 | 13F  | 5    | *Frozen*          | \$1,290,000,000  | 2013 | [# 23][# 24] |  |
| 15 | 14   | 10   | *Beauty and the   | \$1,263,521,126  | 2017 | [# 25][# 26] |  |
| 16 | 15   | 15   | *Incredibles 2*   | \$1,242,786,014  | 2018 | [# 27][# 8]  |  |
|    | 16   | 11   | *The Fate of the  | F8\$1,238,764,76 | 2017 | [# 28][# 26] |  |
|    | 17   | 5    | *Iron Man 3*      | \$1,214,811,252  | 2013 | [# 29][# 30] |  |
|    | 18   | 10   | *Minions*         | \$1,159,398,397  | 2015 | [# 31][# 10] |  |
|    | 19   | 12   | *Captain America  | \$1,153,304,495  | 2016 | [# 32][# 33] |  |
|    | 20   | 4    | *Transformers: D  | \$1,123,794,079  | 2011 | [# 34][# 19] |  |
|    | 21   | 2    | *The Lord of the  | \$1,120,237,002  | 2003 | [# 35][# 36] |  |
| 23 | 22   | 7    | *Skyfall*         | \$1,108,561,013  | 2012 | [# 37][# 38] |  |
|    | 23   | 10   | *Transformers: A  | \$1,104,054,072  | 2014 | [# 39][# 40] |  |
|    | 24   | 7    | *The Dark Knight  | \$1,084,939,099  | 2012 | [# 41][# 42] |  |
|    | 25   | 25   | *Aquaman*         | \$1,074,516,462  | 2018 | [# 43]       |  |
|    | 26   | 4TS3 | *Toy Story 3*     | \$1,066,969,703  | 2010 | [# 44][# 45] |  |
| 28 | 27   | 3    | *Pirates of the C | \$1,066,179,725  | 2006 | [# 46][# 47] |  |
| 29 | 28   | 20   | *Rogue One: A S   | \$1,056,057,273  | 2016 | [# 48][# 49] |  |
|    | 29   | 6    | *Pirates of the C | \$1.045.713.802  | 2011 | [# 50][# 51] |  |

|            |                       | t Grossing<br>t View Ins | Movies international international internati | Tools Add-ons He                   | p Last     | edit was               | 4 hours | ago     |             |        | ~ |
|------------|-----------------------|--------------------------|----------------------------------------------------------------------------------------------------|------------------------------------|------------|------------------------|---------|---------|-------------|--------|---|
| n a i      | 5 5                   | Undo                     | Ctrl+Z                                                                                                    | 3 • Inconsolata •                  | 11         | в                      | 1 5     | A       | <b>è.</b> ⊞ | 53 - I |   |
| /x   =impo |                       | Redo                     | Ctrl+Y                                                                                                    | /List_of_highest-gr                | ossing_fi  | les", "                | table", | 1)      |             |        |   |
|            | A                     |                          |                                                                                                    | D                                  | £          |                        | F.      |         | 6           | н      | 1 |
| 1 Rank     | *                     | Cut                      | Ctrl+X                                                                                                    | Worldwide gross Year               |            | Referen                | ice(s)  |         |             |        |   |
| 2          | C                     | Copy                     | Ctrl+C                                                                                                    | \$2,787,965,087<br>\$2,187,463,944 |            | [# 1][# :              |         |         |             |        |   |
| 3          | 1                     | Paste                    | Ctrl+V                                                                                                    | \$2,187,463,944<br>\$2,068,223,624 |            | [# 3][# ·<br>[# 5][# · |         |         |             |        |   |
| 5          | -                     |                          |                                                                                                    |                                    |            | (                      |         |         |             |        |   |
| ٥          |                       | Paste spec               | ial •                                                                                                    | Paste values or                    | ly em      |                        | Ctrl+   | Shift+V |             |        |   |
| 7 8        |                       | Find and re              | place Ctrl+H                                                                                                    | Paste format or                    | ily 🗤      |                        | Ctrl    | +Alt+V  |             |        |   |
| 9          |                       |                          |                                                                                                    | Paste all excep                    | borders    |                        |         |         |             |        |   |
| 10         |                       | Delete valu              | ies                                                                                                    |                                    |            |                        |         |         |             |        |   |
| 11         |                       |                          |                                                                                                    | Paste column v                     | laths only |                        |         |         |             |        |   |
| 12         |                       | Clear note:              | 5                                                                                                    | Paste formula only                 |            |                        |         |         |             |        |   |
| 14 13F     |                       |                          |                                                                                                    |                                    |            |                        |         |         |             |        |   |
| 15         | 13F Remove checkboxes |                          |                                                                                                    | Paste data valie                   | ation only | 1                      |         |         |             |        |   |
| 16         |                       | 15                       | 15 *Incredibles 2*                                                                                                    | Paste condition                    | al formati | ing only               |         |         |             |        |   |
| 17         |                       | 16                       | 11 "The Fate of the                                                                                                    | Paste as text                      |            |                        |         |         |             |        |   |
| 10         |                       | 17                       | 5 *Iron Man 3*                                                                                                    | Paole do text                      |            |                        |         |         |             |        |   |
| 19         |                       | 18                       | 10 *Minions*                                                                                                    | Paste comma-s                      | eparated   | text (CS               | V) as c | olumns  |             |        |   |
| 20         |                       | 19                       | 12 *Captain Americ                                                                                                    | Paste transpos                     |            |                        |         |         |             |        |   |
| 21         |                       | 20                       | 4 *Transformers: [                                                                                                    |                                    | iu ii      |                        |         |         |             |        |   |
| 22         |                       | 21                       | 2 *The Lord of the                                                                                                    |                                    |            | [# 35][#               |         |         |             |        |   |
| 23         |                       | 22                       | 7 *Skyfall*                                                                                                    | \$1,108,561,013                    | 2012       | [# 37][#               | 38]     |         |             |        |   |
| 24         |                       | 23                       | 10 *Transformers: A                                                                                                    |                                    |            | [# 39][#               |         |         |             |        |   |
| 25         |                       | 24                       | 7 *The Dark Knigh                                                                                                    |                                    |            | [# 41][#               | 42]     |         |             |        |   |
| 26         |                       | 25                       | 25 *Aquaman*                                                                                                    | \$1,074,516,462                    | 2018       | [# 43]                 |         |         |             |        |   |
| 27         |                       | 26 4TS3                  | *Toy Story 3*                                                                                                    | \$1,066,969,703                    | 2010       | [# 44][#               | 45)     |         |             |        |   |
| 28         |                       | 27                       | 3 *Pirates of the C                                                                                                    | \$1,066,179,725                    | 2006       | [# 46][#               | 47)     |         |             |        |   |
| 29         |                       | 28                       | 20 *Rogue One: A :                                                                                                    | \$1,056,057,273                    | 2016       | [# 48][#               | 49]     |         |             |        |   |
| 30         |                       | 29                       | 6 *Pirates of the C                                                                                                    | \$1,045,713,802                    | 2011       | [# 50][#               | 51]     |         |             |        |   |
| \$1        |                       | 30                       | 24 *Despicable Me                                                                                                    | \$1,034,799,409                    | 2017       | [# 52][#               | 26]     |         |             |        |   |
| 32         |                       | 31                       | 1 *Jurassic Park*                                                                                                    | \$1,029,939,903                    | 1993       | [# 53][#               | 54)     |         |             |        |   |
| 33         |                       | 32                       | 22 *Finding Dory*                                                                                                    | \$1,028,570,889                    | 2016       | [# 55][#               | 56)     |         |             |        |   |
| 34         |                       | 33                       | 2 *Star Wars: Epis                                                                                                    | \$1,027,044,677                    | 1999       | [# 57][A               | 4]      |         |             |        |   |
| 25         |                       | 34                       | 5 *Alice in Wonde                                                                                                    | \$1,025,467,110                    | 2010       | [# 58][#               | 59]     |         |             |        |   |
| 20         |                       | 35                       | 24 "Zootopia"                                                                                                    | \$1,023,784,195                    | 2016       | [# 60][#               | 33]     |         |             |        |   |

#### STEP 2 OF 3

Select all of the data by left-clicking in the top left rectangle in your sheet.

Once all cells are highlighted, click **Edit** > **Copy**.

Select **Edit** > **Paste special** > **Paste values only**. We're now able to edit the table.

#### STEP 3 OF 3

To make editing easier, we'll freeze the row with the names of the columns.

Hover the mouse cursor to the line just above row 1 over the gray bar. You will notice the cursor turns into a glove. Drag the bar to the bottom of row 1 and leave it there.

Now the top row is frozen.

|      |      | 100% - \$ | % .0 .00 12       | 3 - Inconsolata  | × 11 · | BIS          | A 🔶 🖽 | 53 × II + | 1 × 1÷ |
|------|------|-----------|-------------------|------------------|--------|--------------|-------|-----------|--------|
|      | Rank |           |                   |                  |        |              |       |           |        |
|      | A    | В         | с                 | D                | £      | F            | 0     | н         |        |
|      | Rank | Peak      | Title             | Worldwide gross  | Year   | Reference(s) |       |           |        |
| 0    | 1    | 1         | "Avatar"          | \$2,787,965,087  | 2009   | [# 1][# 2]   |       |           |        |
| 3    | 2    | 1         | *Titanic*         | \$2,187,463,944  | 1997   | [# 3][# 4]   |       |           |        |
| 4    | 3    | 3         | *Star Wars: The   | \$2,068,223,624  | 2015   | [# 5][# 6]   |       |           |        |
| s    | 4    | 4         | *Avengers: Infini | \$2,048,359,754  | 2018   | [# 7][# 8]   |       |           |        |
| 6    | 5    | 3         | "Jurassic World"  | \$1,671,713,208  |        | [# 9][# 10]  |       |           |        |
| 7    | 6    | 3         | "The Avengers"    | \$1,518,812,988  | 2012   | [# 11][# 12] |       |           |        |
| 5    | 7    | 4         | *Furious 7*       | \$1,516,045,911  | 2015   | [# 13][# 14] |       |           |        |
| 9    | 8    | 5         | *Avengers: Age    | \$1,405,403,694  | 2015   | [# 15][# 14] |       |           |        |
| 0    | 9    | 9         | *Black Panther*   | \$1,346,913,161  | 2018   | [# 16][# 17] |       |           |        |
| 1    | 10   | 3         | *Harry Potter and | \$1,341,511,219  | 2011   | [# 18][# 19] |       |           |        |
| 2    | 11   | 9         | *Star Wars: The   | \$1,332,539,889  | 2017   | [# 20][# 21] |       |           |        |
| 3    | 12   | 12        | *Jurassic World:  | \$1,309,484,461  | 2018   | [# 22][# 8]  |       |           |        |
| 4    | 13F  | 5         | *Frozen*          | \$1,290,000,000  | 2013   | [# 23][# 24] |       |           |        |
| 5    | 14   | 10        | *Beauty and the   | \$1,263,521,126  | 2017   | [# 25][# 26] |       |           |        |
| 6    | 15   | 15        | *Incredibles 2*   | \$1,242,786,014  | 2018   | [# 27][# 8]  |       |           |        |
| 7    | 16   | 11        | *The Fate of the  | F8\$1,238,764,76 | 2017   | [# 28][# 26] |       |           |        |
| 8    | 17   | 5         | *Iron Man 3*      | \$1,214,811,252  | 2013   | [# 29][# 30] |       |           |        |
| 9    | 18   | 10        | *Minions*         | \$1,159,398,397  | 2015   | [# 31][# 10] |       |           |        |
| 50   | 19   | 12        | *Captain America  | \$1,153,304,495  | 2016   | [# 32][# 33] |       |           |        |
| :1   | 20   | 4         | *Transformers: D  | \$1,123,794,079  | 2011   | [# 34][# 19] |       |           |        |
| 2    | 21   | 2         | *The Lord of the  | \$1,120,237,002  | 2003   | [# 35][# 36] |       |           |        |
| 3    | 22   | 7         | "Skyfal"          | \$1,108,561,013  | 2012   | [# 37][# 38] |       |           |        |
| 54   | 23   | 10        | *Transformers: A  | \$1,104,054,072  | 2014   | [# 39][# 40] |       |           |        |
| 5    | 24   | 7         | *The Dark Knight  | \$1,084,939,099  | 2012   | [# 41][# 42] |       |           |        |
| 16   | 25   | 25        | "Aquaman"         | \$1,074,516,462  | 2018   | [# 43]       |       |           |        |
| 7    | 26   | 4TS3      | *Toy Story 3*     | \$1,066,969,703  | 2010   | [# 44][# 45] |       |           |        |
| 8    | 27   | 3         | *Pirates of the C | \$1,066,179,725  | 2006   | [# 46][# 47] |       |           |        |
| 19   | 28   | 20        | *Rogue One: A S   | \$1,056,057,273  | 2016   | [# 48][# 49] |       |           |        |
| 10   | 29   | 6         | *Pirates of the C | \$1,045,713,802  | 2011   | [# 50][# 51] |       |           |        |
| 11   | 30   | 24        | *Despicable Me    | \$1,034,799,409  | 2017   | [# 52][# 26] |       |           |        |
| 12   | 31   | 1         | *Jurassic Park*   | \$1,029,939,903  | 1993   | [# 53][# 54] |       |           |        |
| 13   | 32   | 22        | *Finding Dory*    | \$1,028,570,889  | 2016   | [# 55][# 56] |       |           |        |
| 4    | 33   | 2         | *Star Wars: Epis  | \$1,027,044,677  | 1999   | [# 57][# 4]  |       |           |        |
| IS I | 34   | 5         | *Alice in Wonder  | \$1,025,467,110  | 2010   | [# 58][# 59] |       |           |        |

## Editing the data.

**importHTML** will import leftover characters from the Wikipedia table that are useful for humans, but not computers. Let's remove them and make our table cleaner!

#### STEP 1 OF 3

Since we don't need column F for this exercise, right-click on the letter F at the top of the column and select **Delete**.

| 5  | ~ .          | 100% - \$ | % .0 .00 12       | 3 🕶 Arial        | ¥ 10 | E     | 3      | τ.              | ÷.      | A       | <b></b> | ⊞     | ΞΞ  | ٠ | ≣, | <u>+</u> | *  · | ÷ |
|----|--------------|-----------|-------------------|------------------|------|-------|--------|-----------------|---------|---------|---------|-------|-----|---|----|----------|------|---|
|    | Reference(s) |           |                   |                  |      |       |        |                 |         |         |         |       |     |   |    |          |      |   |
|    | A            | в         | с                 | D                | E    |       | F      |                 |         |         | G       |       |     |   | н  |          |      | 1 |
| 1  | Rank         | Peak      | Title             | Worldwide gross  | Year | Ref   | ×      | Cu              | ıt      |         |         | Ctr   | 1+X |   |    |          |      |   |
| 2  | 1            | 1         | *Avatar*          | \$2,787,965,087  | 2009 | [# 1  |        |                 |         |         |         |       |     |   |    |          |      |   |
| 3  | 2            | 1         | *Titanic*         | \$2,187,463,944  | 1997 | [# 3  |        | Co              | ру      |         |         | Ctr   | 1+C |   |    |          |      |   |
| 4  | 3            | 3         | *Star Wars: The   | \$2,068,223,624  | 2015 | [# 5  | m      | Pa              | ste     |         |         | Ctr   | I+V |   |    |          |      |   |
| 5  | 4            | 4         | *Avengers: Infini | \$2,048,359,754  | 2018 | 1= 7  | -      |                 |         |         |         |       |     |   |    |          |      |   |
| 6  | 5            | 3         | *Jurassic World*  | \$1,671,713,208  | 2015 | [# 9  |        | Pa              | ste :   | specia  | al      |       | ٠   |   |    |          |      |   |
| 7  | 6            | 3         | *The Avengers*    | \$1,518,812,988  | 2012 | [# 1  |        |                 |         |         |         |       |     |   |    |          |      |   |
| 8  | 7            | 4         | *Furious 7*       | \$1,516,045,911  | 2015 | [# 1  |        | Ins             | sert    | 1 left  |         |       |     |   |    |          |      |   |
| 9  | 8            | 5         | *Avengers: Age    | \$1,405,403,694  | 2015 | [# 1  |        |                 |         |         |         |       |     |   |    |          |      |   |
| 10 | 9            | 9         | *Black Panther*   | \$1,346,913,161  | 2018 | [# 1  |        | ins             | sert    | 1 righ  | it      |       |     |   |    |          |      |   |
| 11 | 10           | 3         | *Harry Potter and | \$1,341,511,219  | 2011 | [# 1  |        | De              | lete    | colur   | nn      |       |     |   |    |          |      |   |
| 12 | 11           | 9         | *Star Wars: The   | \$1,332,539,889  | 2017 | [# 2  |        |                 |         |         | 5       | 50    |     |   |    |          |      |   |
| 13 | 12           | 12        | *Jurassic World:  | \$1,309,484,461  | 2018 | [# 2  |        | CIE             | ear c   | olum    | in      |       |     |   |    |          |      |   |
| 14 | 13F          | 5         | *Frozen*          | \$1,290,000,000  | 2013 | [# 2  |        | Hic             | de ci   | olumr   | n       |       |     |   |    |          |      |   |
| 15 | 14           | 10        | *Beauty and the   | \$1,263,521,126  | 2017 | [# 2  |        |                 |         |         |         |       |     |   |    |          |      |   |
| 16 | 15           | 15        | *Incredibles 2*   | \$1,242,786,014  | 2018 | [# 2  |        | Re              | size    | colur   | mn      |       |     |   |    |          |      |   |
| 17 | 16           | 11        | *The Fate of the  | F8\$1,238,764,76 | 2017 | [# 2  |        |                 |         |         |         |       |     |   |    |          |      |   |
| 18 | 17           | 5         | *Iron Man 3*      | \$1,214,811,252  | 2013 | [# 2  |        | Gro             | oup     | colun   | nn      |       |     |   |    |          |      |   |
| 19 | 18           | 10        | *Minions*         | \$1,159,398,397  | 2015 | [# 3  |        |                 |         |         |         |       |     |   |    |          |      |   |
| 20 | 19           | 12        | *Captain America  | \$1,153,304,495  | 2016 | [# 3  |        | UD              | grou    | ip coi  |         |       |     |   |    |          |      |   |
| 21 | 20           | 4         | *Transformers: D  | \$1,123,794,079  | 2011 | [# 3  |        |                 |         |         |         |       |     |   |    |          |      |   |
| 22 | 21           | 2         | *The Lord of the  | \$1,120,237,002  | 2003 | [# 3  |        | So              | et sh   | eet A   | \ - Z   |       |     |   |    |          |      |   |
| 23 | 22           |           | *Skyfall*         | \$1,108,561,013  | 2012 |       |        | So              | rt oh   | ieet 7  |         |       |     |   |    |          |      |   |
| 24 | 23           | 10        | *Transformers: A  | \$1,104,054,072  | 2014 | [# 3  |        | 30              | 41.51   | eet Z   |         |       |     |   |    |          |      |   |
| 25 | 24           | 7         | *The Dark Knight  | \$1,084,939,099  | 2012 | [# 4  |        | Rai             | ndoi    | nize    | range   | £     |     |   |    |          |      |   |
| 26 | 25           | 25        | *Aquaman*         | \$1,074,516,462  | 2018 | [# 4  |        |                 |         |         |         |       |     |   |    |          |      |   |
| 27 | 26           | 4TS3      | *Toy Story 3*     | \$1,066,969,703  | 2010 | [# 4  |        | Ge              | rt lini | k to ti | his ra  | nae   |     |   |    |          |      |   |
| 28 | 27           | 3         | *Pirates of the C | \$1,066,179,725  | 2006 | [# 4  |        |                 |         |         |         |       |     |   |    |          |      |   |
| 29 | 28           | 20        | *Rogue One: A S   | \$1,056,057,273  | 2016 | [# 4  |        | De              | fine    | name    | ed rar  | nge   |     |   |    |          |      |   |
| 30 | 29           | 6         | *Pirates of the C | \$1,045,713,802  | 2011 | (# 5  |        | Dre             | oter    | t ranc  | 10      |       |     |   |    |          |      |   |
| 31 | 30           | 24        | *Despicable Me    | \$1,034,799,409  | 2017 | (# 5  |        | 210             | orec    | ang     |         |       |     |   |    |          |      |   |
| 22 | 31           | 1         | *Jurassic Park*   | \$1,029,939,903  | 1993 | [# 5  |        |                 |         |         |         |       |     |   |    |          |      |   |
| 23 | 32           | 22        | *Finding Dory*    | \$1,028,570,889  | 2016 | [# 5  |        | Co              | ndit    | ional   | form    | attin | ıg  |   |    |          |      |   |
| 34 | 33           | 2         | *Star Wars: Epis  | \$1,027,044,677  | 1999 | [# 5  |        | Data validation |         |         |         |       |     |   |    |          |      |   |
| 35 | 34           | 5         | *Alice in Wonder  | \$1,025,467,110  | 2010 | [#5   |        |                 |         |         |         |       |     |   |    |          |      |   |
| 26 | 35           | 24        | *Zootopia*        | \$1.023,784,195  | 2016 | 1# 60 | lif# 5 | 120             |         |         |         |       |     |   |    |          |      |   |

#### STEP 2 OF 3

There is a letter "F" next to number 13 in row A14, and a "TS3" next to number 4 in cell B27. We will remove these characters so that only the numbers 13 and 4 remain.

| 5  | 4   | 4    | *Avengers: Infini | \$2,048,359,754  | 201 |
|----|-----|------|-------------------|------------------|-----|
| 6  | 5   | 3    | *Jurassic World*  | \$1,671,713,208  | 201 |
| 7  | 6   | 3    | *The Avengers*    | \$1,518,812,988  | 201 |
| 8  | 7   | 4    | *Furious 7*       | \$1,516,045,911  | 201 |
| 9  | 8   | 5    | *Avengers: Age    | \$1,405,403,694  | 201 |
|    | 9   | 9    | *Black Panther*   | \$1,346,913,161  | 201 |
|    | 10  | 3    | *Harry Potter and | \$1,341,511,219  | 201 |
|    | 11  | 9    | *Star Wars: The   | \$1,332,539,889  | 201 |
| 13 | 12  | 12   | *Jurassic World:  | \$1,309,484,461  | 201 |
| 14 | 13F | 5    | *Frozen*          | \$1,290,000,000  | 201 |
| 15 | 14  | 10   | *Beauty and the   | \$1,263,521,126  | 201 |
| 16 | 15  | 15   | *Incredibles 2*   | \$1,242,786,014  | 201 |
| 17 | 16  | 11   | *The Fate of the  | F8\$1,238,764,76 | 201 |
| 18 | 17  | 5    | *Iron Man 3*      | \$1,214,811,252  | 201 |
| 19 | 18  | 10   | *Minions*         | \$1,159,398,397  | 201 |
| 20 | 19  | 12   | *Captain America  | \$1,153,304,495  | 201 |
| 21 | 20  | 4    | *Transformers: D  | \$1,123,794,079  | 201 |
|    | 21  | 2    | *The Lord of the  | \$1,120,237,002  | 200 |
| 23 | 22  | 7    | *Skyfall*         | \$1,108,561,013  | 201 |
| 24 | 23  | 10   | *Transformers: A  | \$1,104,054,072  | 201 |
| 25 | 24  | 7    | *The Dark Knight  | \$1,084,939,099  | 201 |
| 26 | 25  | 25   | *Aquaman*         | \$1,074,516,462  | 201 |
|    | 26  | 4TS3 | *Toy Story 3*     | \$1,066,969,703  | 201 |
| 28 | 27  | 3    | *Pirates of the C | \$1,066,179,725  | 200 |
| 29 | 28  | 20   | *Rogue One: A S   | \$1,056,057,273  | 201 |
|    | 0.0 | 0    | +Dissess of the O | A4 045 740 000   | 001 |

#### STEP 3 OF 3

Remove the extra letters in cells B40 and B48, so that only 19 and 8 remain. Do the same in D17 to remove the leading "F8".

| В     |   | С                  | D             |
|-------|---|--------------------|---------------|
| 19DM2 |   | *Despicable Me 2   | \$970,761,885 |
|       | 2 | *The Lion King*    | \$968,483,777 |
| 3     | 0 | *The Jungle Boo    | \$966,550,600 |
|       | 5 | *Pirates of the Ca | \$963,420,425 |
| 4     | 0 | *Jumanji: Welcor   | \$962,126,927 |
| 1     | 0 | *Harry Potter and  | \$960,431,568 |
| 2     | 4 | *The Hobbit: The   | \$958,366,855 |
| 2     | 6 | *The Hobbit: The   | \$956,019,788 |
| 8FN   |   | *Finding Nemo*     | \$940,335,536 |
|       | 6 | *Harry Potter and  | \$940,018,451 |
|       | 8 | *Harry Potter and  | \$934,546,568 |
|       |   |                    |               |
|       |   |                    |               |

### Batch editing with Find and replace.

Now, take a look at column C. Let's remove the leading and trailing \* characters in a batch, rather than row by row, using the **Find and replace** feature.

#### **STEP 1 OF 5**

Select column C by left-clicking on the letter C at the top of the column. Select **Edit** > **Find and replace**.

|   |       | ile Ec |                        |                   |                            | Tools Add-ons                      |      |    |    |   |   |    |   |   |
|---|-------|--------|------------------------|-------------------|----------------------------|------------------------------------|------|----|----|---|---|----|---|---|
| 5 | 2     | ē •    |                        | Undo              | Ctrl+Z                     | 3 <del>v</del> Arial               | *    | 10 | ٠  | В | I | сþ | А | è |
| x | Title |        | N I                    | Redo              | Ctrl+Y                     |                                    |      |    |    |   |   |    |   |   |
|   |       | A      |                        |                   |                            | D                                  |      | E  |    |   | F |    |   | G |
| 1 | Rank  | 8      | ĸ                      | Cut               | Ctrl+X                     | Worldwide gross                    | Year |    |    |   |   |    |   |   |
| 2 |       |        |                        | 0                 | Ctrl+C                     | \$2,787,965,087                    |      | 20 | 09 |   |   |    |   |   |
| 3 |       | 1      |                        | Сору              | CtrI+C                     | \$2,187,463,944                    |      | 19 | 97 |   |   |    |   |   |
| 4 |       | 10     | <u>۱</u>               | Paste             | Ctrl+V                     | \$2,068,223,624                    |      | 20 |    |   |   |    |   |   |
| 5 |       |        |                        | Paste special     |                            | \$2,048,359,754                    |      | 20 | 18 |   |   |    |   |   |
| 5 |       |        |                        |                   |                            | \$1,671,713,208                    |      | 20 | 15 |   |   |    |   |   |
| , |       |        |                        |                   |                            | \$1,518,812,988                    |      | 20 | 12 |   |   |    |   |   |
|   |       |        | 1                      | Move column lef   | t                          | \$1,516,045,911                    |      | 20 | 15 |   |   |    |   |   |
|   |       |        | 1                      | Move column right |                            | \$1,405,403,694                    |      | 20 | 15 |   |   |    |   |   |
| 0 |       |        |                        |                   |                            | \$1,346,913,161                    |      | 20 | 18 |   |   |    |   |   |
| 1 |       |        |                        |                   | 0.1.11                     | \$1,341,511,219                    |      | 20 | 11 |   |   |    |   |   |
| 2 |       |        |                        | Find and replace. | - Am <sup>Ctrl+H</sup>     | \$1,332,539,889                    |      | 20 | 17 |   |   |    |   |   |
| 3 |       |        |                        |                   | \W                         | \$1,309,484,461                    |      | 20 | 18 |   |   |    |   |   |
| 4 |       |        | 1                      | Delete values     |                            | \$1,290,000,000                    |      | 20 | 13 |   |   |    |   |   |
| 5 |       |        |                        | Delete column C   |                            | \$1,263,521,126                    |      | 20 | 17 |   |   |    |   |   |
| 6 |       |        |                        | Delete column c   |                            | \$1,242,786,014                    |      | 20 | 18 |   |   |    |   |   |
| 7 |       |        |                        |                   |                            | \$1,238,764,765                    |      | 20 | 17 |   |   |    |   |   |
| 8 |       |        |                        | Clear notes       |                            | \$1,214,811,252                    |      | 20 |    |   |   |    |   |   |
| 9 |       |        | 1                      | Remove checkbo    | xes                        | \$1,159,398,397                    |      | 20 |    |   |   |    |   |   |
| 0 |       |        |                        |                   |                            | \$1,153,304,495                    |      | 20 |    |   |   |    |   |   |
| 1 |       |        | 20                     |                   | *Transformers: D           |                                    |      | 20 |    |   |   |    |   |   |
| 2 |       |        | 21                     |                   | *The Lord of the           |                                    |      | 20 |    |   |   |    |   |   |
| 3 |       |        | 22                     |                   | *Skyfall*                  | \$1,108,561,013                    |      | 20 |    |   |   |    |   |   |
| 4 |       |        | 23 10 *Transformers: A |                   |                            |                                    | 20   |    |    |   |   |    |   |   |
| 5 |       |        | 24                     |                   | *The Dark Knight           |                                    |      | 20 |    |   |   |    |   |   |
| 6 |       |        | 25                     |                   | *Aquaman*<br>*Toy Story 3* | \$1,074,516,462<br>\$1,066,969,703 |      | 20 |    |   |   |    |   |   |

#### STEP 2 OF 5

In the first text box type the asterisk symbol: \* (that's the character we want to find in column C). Leave the **Replace with** text box empty so that the asterisks get replaced with nothing, which means they will be deleted.

| я  | э  | зыаск маллет      | \$1,340,913,10 | 1 2018           |                  |        |      |
|----|----|-------------------|----------------|------------------|------------------|--------|------|
| 10 | 3  | *Harry Potter and | \$1,341,511,21 | 9 2011           |                  |        |      |
| 11 | 9  | *Star Wars: The   | \$1,332,539,88 | 9 2017           |                  |        |      |
| 12 | 12 | *Jurassic World:  | \$1,309,484,46 | 1 2018           |                  |        |      |
| .3 | 5  | *Frozen*          | \$1,290,000,00 | 0 2013           |                  |        |      |
| .4 | 10 | *Beauty and the   | \$1,263,521,12 | 6 2017           |                  |        |      |
| .5 | 15 | *Incredibles 2*   | \$1,242,786,01 | 4 2018           |                  |        |      |
| .6 | 11 | *The Fate of the  | \$1,238,764,76 | 5 2017           |                  |        |      |
| .7 | 5  | *Iron Man 3*      | \$1,214,811,25 | 2 2013           |                  |        |      |
| .8 | 10 | *Minions*         | \$1,159,398,39 | 7 2015           |                  |        |      |
| 9  | 12 | *Captain America  | \$1,153,304,49 | 5 2016           |                  |        |      |
| 0  | 4  | *Transforme       |                |                  |                  |        |      |
| 1  | 2  | *The Lord o       | ind and r      | eplace           |                  |        | ×    |
| 2  | 7  | *Skyfall*         | and and i      | 00.000           |                  |        |      |
| :3 | 10 | *Transforme       |                |                  |                  |        |      |
| 4  | 7  | *The Dark 🕴 🕴     | ind            | *                |                  |        |      |
| 5  | 25 | *Aquaman*         |                |                  |                  |        |      |
| 6  | 4  | *Toy Story :      |                |                  |                  |        |      |
| 7  | 3  | *Pirates of I     | Replace with   |                  |                  |        |      |
| 8  | 20 | *Rogue One        |                |                  |                  |        |      |
| 9  | 6  | *Pirates of 1     | Search         | Specific range - | Sheet1!C:C       | =      |      |
| 0  | 24 | *Despicable       |                | opeonie funge    | 0.000010.0       | ш      |      |
| 1  | 1  | *Jurassic P       |                |                  |                  |        |      |
| 2  | 22 | *Finding Do       | 1              | Match case       |                  |        |      |
| 3  | 2  | *Star Wars:       | 1              | Match entire ce  | Il contents      |        |      |
| 4  | 5  | *Alice in We      |                |                  | a comento        |        |      |
| 5  | 24 | *Zootopia*        | 1              | Search using re  | gular expression | s Help |      |
| 6  | 14 | *The Hobbit       |                | _                |                  | 111    |      |
| 7  | 4  | *The Dark F       | 1              | Also search with | hin formulas     |        |      |
| 18 | 2  | *Harry Potte      |                |                  |                  |        |      |
| 19 | 19 | *Despicable       |                |                  |                  |        |      |
| 10 | 2  | *The Lion K       | Find           | Replace          | Replace          | all    | Done |
| 1  | 30 | *The Jungle       |                |                  |                  |        |      |
| 2  | 5  | *Pirates of L     |                |                  |                  |        |      |
| 13 | 40 | *Jumanji: Welco   | \$962,126,92   | 7 2017           |                  |        |      |
| 14 | 10 | *Harry Potter and | \$960,283,30   | 5 2010           |                  |        |      |

#### STEP 3 OF 5

Make sure the **Search** option says **Specific range** and the range reflects the column you just selected. Leave the checkboxes unchecked.

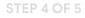

Select Replace all.

Notice Google Sheets will tell you it **Replaced 100 instances of \* with** (nothing). That means you successfully removed 100 characters in 50 rows with just a few clicks!

#### STEP 5 OF 5

Select **Done**. Our table is now clean and ready for us to work with. In the next lesson, we will produce visualizations and get insights from the data.

| Ameri              | c; \$1,153,304,4 |                  |                   |      |      |  |
|--------------------|------------------|------------------|-------------------|------|------|--|
| me                 |                  |                  |                   |      |      |  |
| 0                  | Find and         | replace          |                   |      | ×    |  |
| m:<br><            | Find             | *                |                   |      |      |  |
| y :<br>of t<br>ine | Replace with     |                  |                   |      |      |  |
| of 1<br>ble        | Search           | Specific range 👻 | Sheet1!C:C        | ⊞    |      |  |
| P<br>Do            |                  | Match case       |                   |      |      |  |
| rs:<br>We          |                  | Match entire ce  | Il contents       |      |      |  |
| .*<br>bit          |                  |                  | gular expressions | Help |      |  |
| k k<br>otte<br>ble |                  | Also search wit  | hin formulas      |      |      |  |
| gle<br>of L        | Finc             | Replace          | Replace a         |      | Done |  |
| Welc               | or \$962,126,9   |                  |                   |      |      |  |

| Ameri<br>mi                    | c; \$1,153,304,4 | 95 2016          |                                     |      |
|--------------------------------|------------------|------------------|-------------------------------------|------|
|                                | Find and         | replace          |                                     | ×    |
| m:<br>c k<br>n*                | Find             | *                |                                     |      |
| < k<br>n*<br>y :<br>of 1<br>ne | Replace with     |                  |                                     |      |
| ne<br>of 1<br>ole<br>P<br>Do   | Search           | Specific range 👻 | Sheet1!C:C                          |      |
| Ne<br>Ne                       |                  | Match entire ce  | ll contents<br>gular expressions He | łp   |
| bit<br>c k<br>itte             | Replaced 100     | Also search with | hin formulas                        |      |
| ble<br>K<br>gle<br>of L        | Find             |                  | Replace all                         | Done |
| Welco                          | 5962,126,9       |                  |                                     |      |

|            | **1200100010      |                     |                        |           |
|------------|-------------------|---------------------|------------------------|-----------|
| Ameri      | ica \$1,153,304,4 | 95 2016             |                        |           |
| me         |                   |                     |                        |           |
| l o<br>me  | Find and          | replace             |                        | ×         |
| < *        | Find              | *                   |                        |           |
| n*         | T IIIG            |                     |                        |           |
| y :        |                   |                     |                        |           |
| of 1       | Replace with      |                     |                        |           |
| ne         |                   |                     |                        |           |
| of 1       | Search            | Specific range 👻    | Sheet1!C:C             | 1         |
| ole        |                   |                     |                        |           |
| Ρ          |                   | Match case          |                        |           |
| Do         |                   |                     |                        |           |
| rs:<br>We  |                   | Match entire ce     | II contents            |           |
| *          |                   |                     | euler europeiene Ulele |           |
| bit        |                   |                     | gular expressions Help | · · · · · |
| < <b>F</b> |                   | Also search wit     | hin formulas           |           |
| tte        | Replaced 100      | instances of * with |                        |           |
| ole        | nopiacea ree      |                     |                        |           |
| к          | Find              | Replace             | Replace all            | Done      |
| gle        |                   |                     |                        | 200       |
| of L.      | 1                 |                     |                        | 2         |
| Welc       |                   |                     |                        |           |
| ttor o     | - coc 0303        | 05 2010             |                        |           |

## **Congratulations!**

## You completed "Google Sheets: Cleaning data."

To continue building your digital journalism skills and work toward Google News Initiative certification, go to our Training Center website and take another lesson:

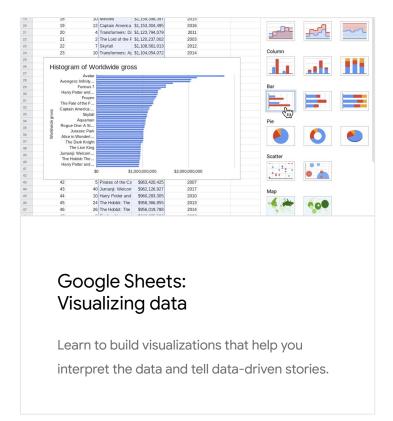

For more Data Journalism lessons, visit:

newsinitiative.withgoogle.com/training/course/data-journalism